嘉義市政府行政轄區溫室氣體盤查配合事項

- 行政轄區溫室氣體盤查細緻化活動數據蒐集
	- •盤查年度:**102**年**1**月**1**日~**102**年**12**月**31**日
	- •各單位請於**8/25**前提供以下數據:

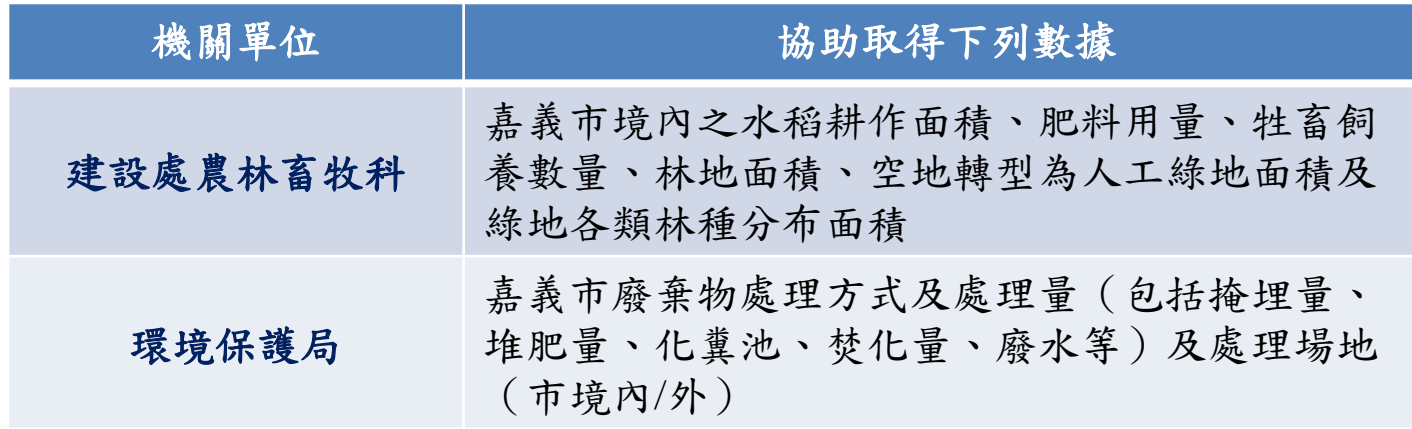

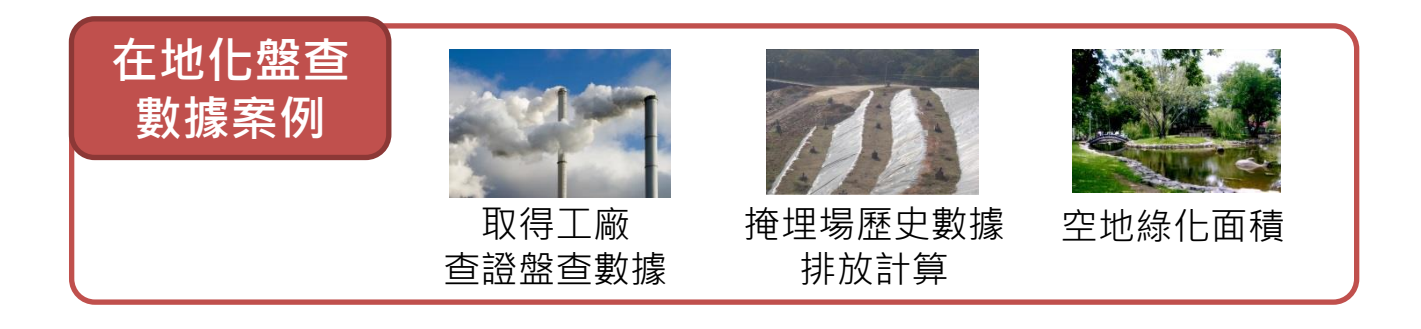

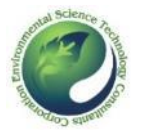

# 嘉義市政府溫室氣體盤查配合事項及期程**(1/2)**

## ● 政府機關能資源耗用數據蒐集

- •盤查年度:**103**年**1**月**1**日~**103**年**12**月**31**日
- •各單位應於**8/18**前,確認完成平台登錄作業;一級機關單位應於**8/25**前,確認 所屬單位完成平台登錄作業。
- •平台登錄網址: <http://cityinventory.epa.gov.tw/>(簡易登錄教學如後,城市溫室氣 體盤查教育訓練講義可於<http://estc10.estc.tw/ctci/Reg2/15/index15.asp>下載)
- •機關帳號:請於平台首頁,系統登入欄選擇嘉義市後,以四省機關代碼登入

•預設密碼:同機關四省機關代碼

 各級機關**/**單位蒐集自身年度能資源耗用數據項目包括: 固定式能源:建築用電量、瓦斯與天然氣用量、其他燃料用量 移動式能源:車輛用油量(汽油、柴油需分開填報) 逸散排放源:2種冷媒、3種滅火器之補充量(指該年度新購及更換之量)

### ● 如有問題請洽盤查小組窗口

- •嘉義市政府環境保護局 林香琪小姐, 電話05-225-1775轉121
- •傳閔工程股份有限公司

賴建霖工程師, 電話07-6233075#1060, E-mail: lawrence@tranmit.com.tw

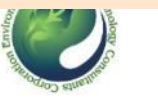

## 嘉義市政府溫室氣體盤查配合事項及期程**(2/2)**

### 嘉義市各級機關**/**單位逐級蒐集數據範圍

- 請一級機關/單位提供聯繫窗口以便後續聯絡及數據蒐集
- 嘉義市政府府內單位統一由行政處提供
- 府外機關需自行登錄, 登錄範圍包括所轄館舍;若地址位於同一處者,可協調統一登錄
- 三級單位(派出所、消防分隊)統一由所屬二級單位(分局、消防大隊)填報

### -級機關單位需協助確認所屬單位填報 ◆ 一級機關單位需協助提供之數據

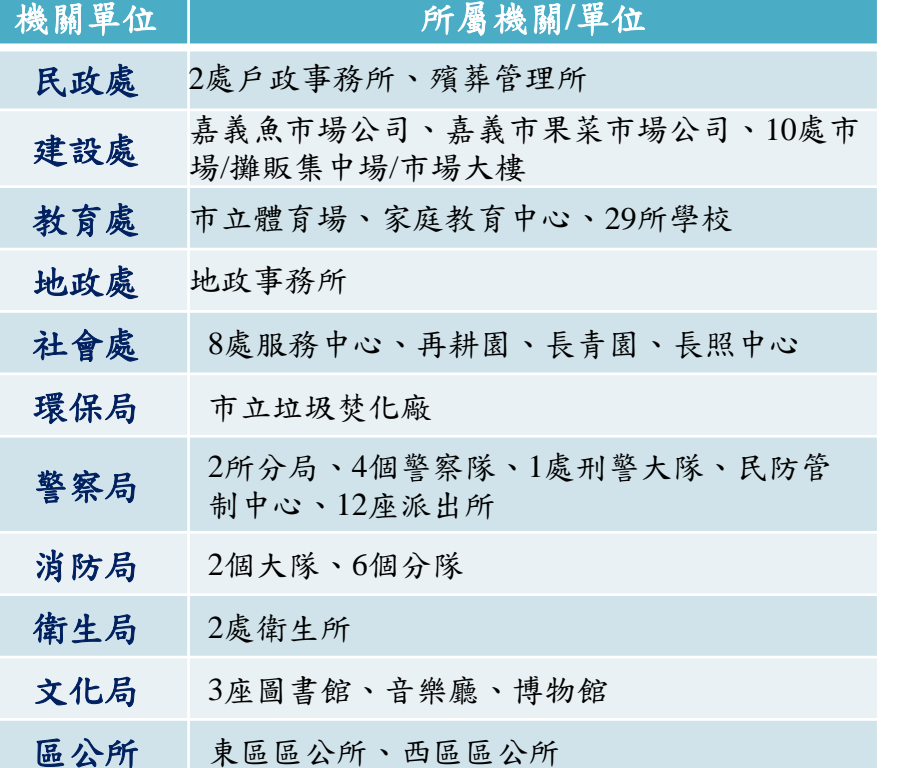

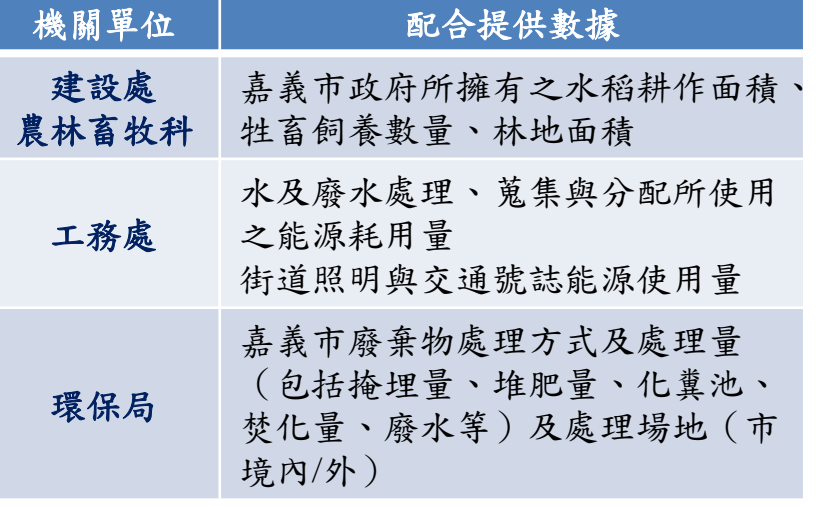

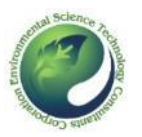

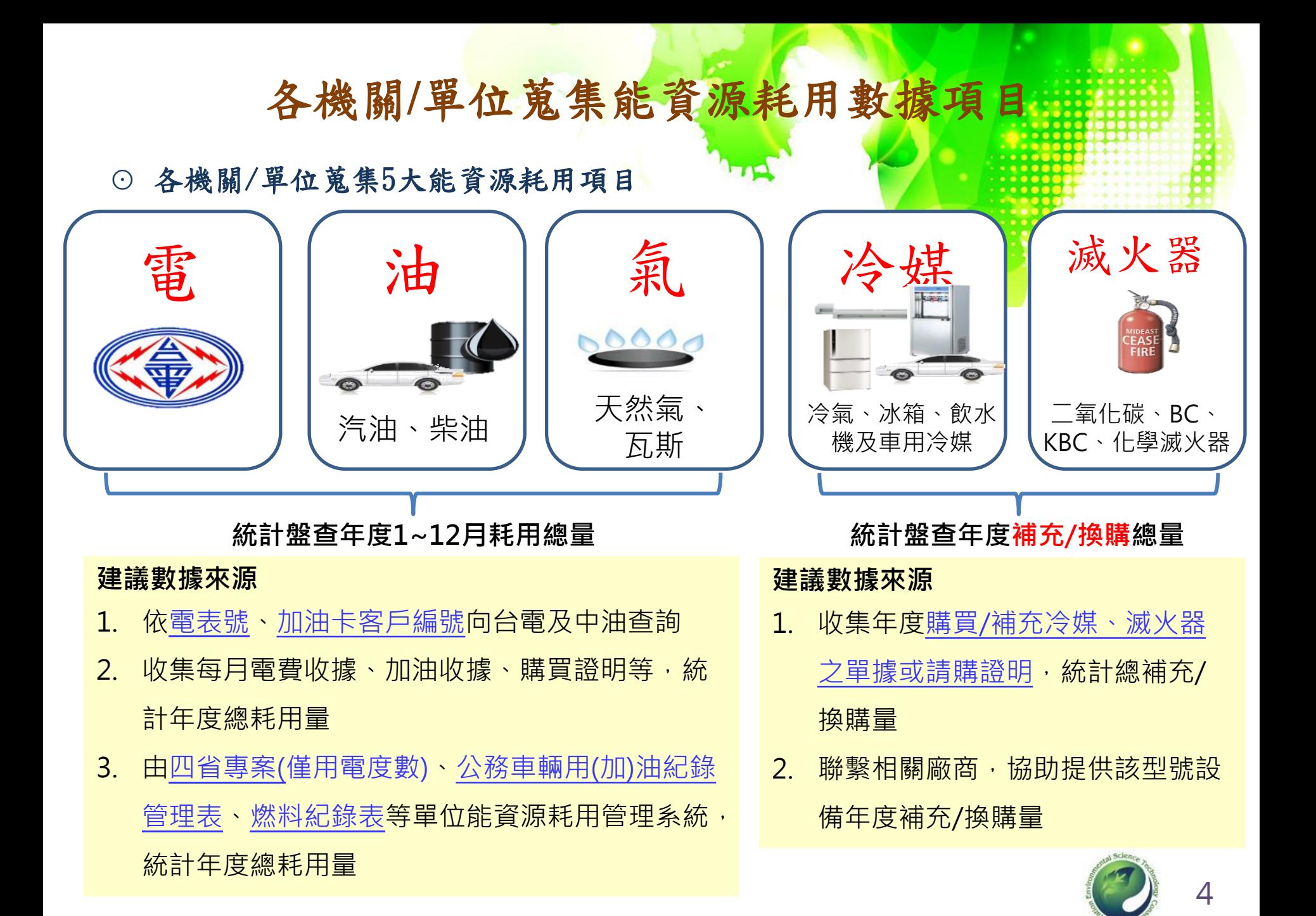

## 機關/單位內常見溫室氣體排放源對照表

○ 此表列出一般機關/單位建築內部及所有設備中常見的溫室氣體排放來源, 填報人員若不確定調查機關單位設施所使用之燃料或物料是否應納入統計時, 建議查詢此表對照填報

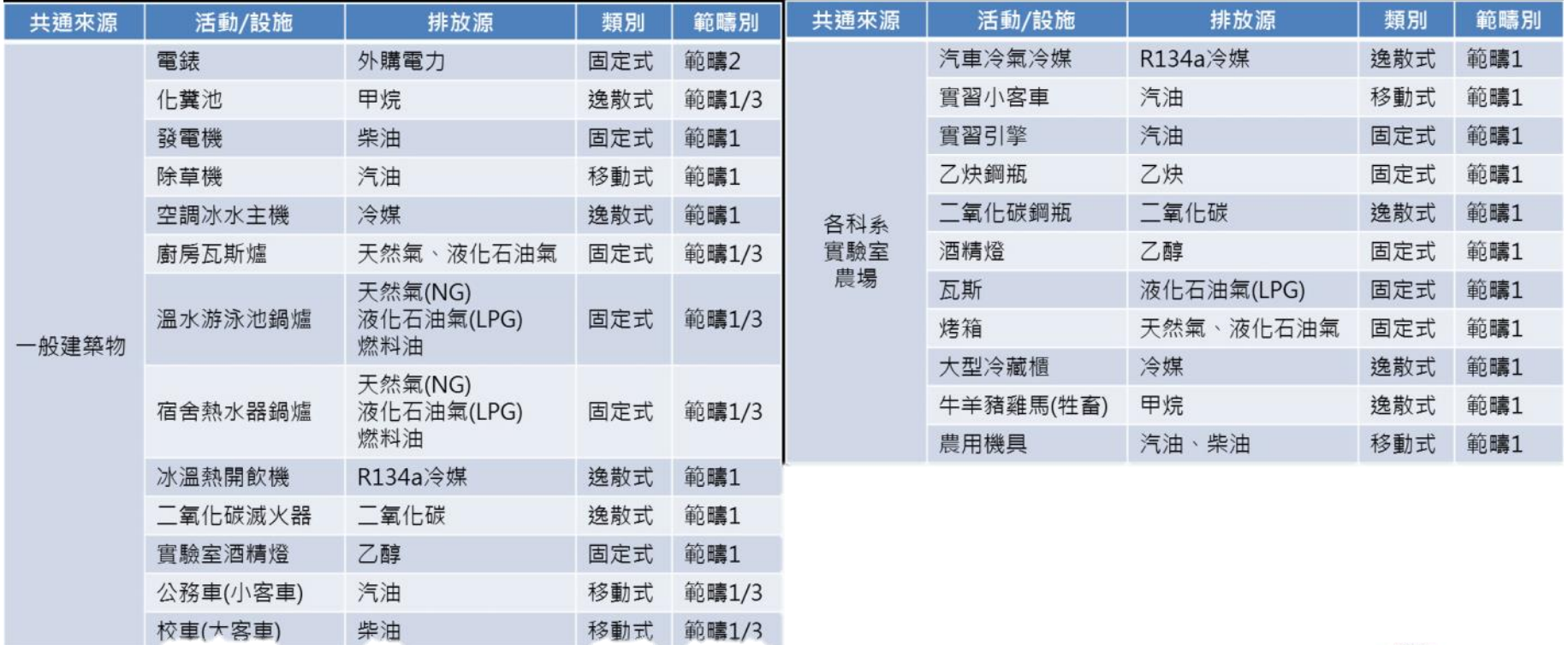

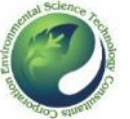

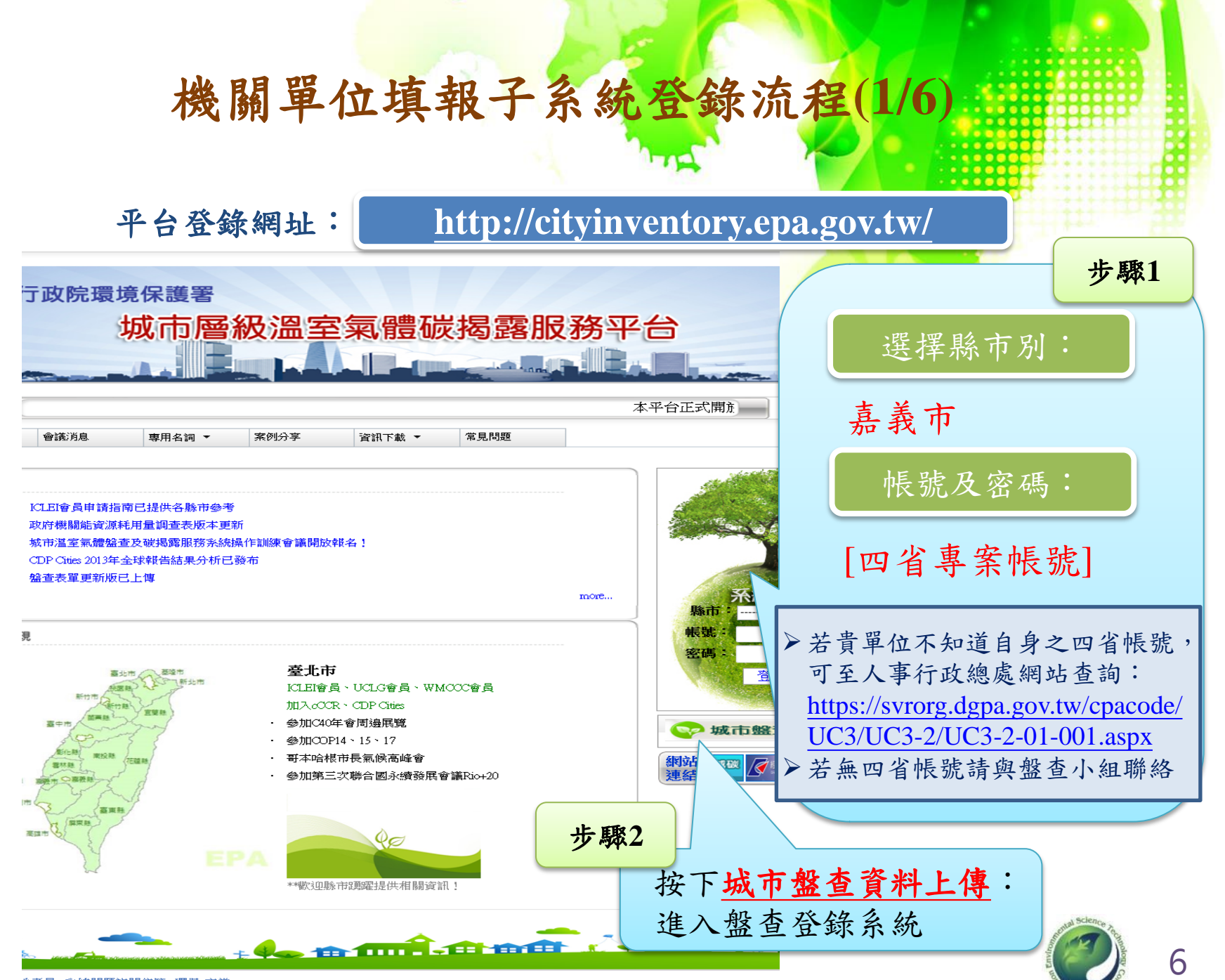

### 多统問題前問信箱 環保e官堂 環保署 委辦 環科工程顧問股份有限公司維護管理

3018 ※「版機所有,非氮同音,特勿蘸薪」

## 機關單位填報子系統登錄流程**(2/6)**

⊙ 選擇盤查邊界**(**政府機關**)**與盤查資料年份

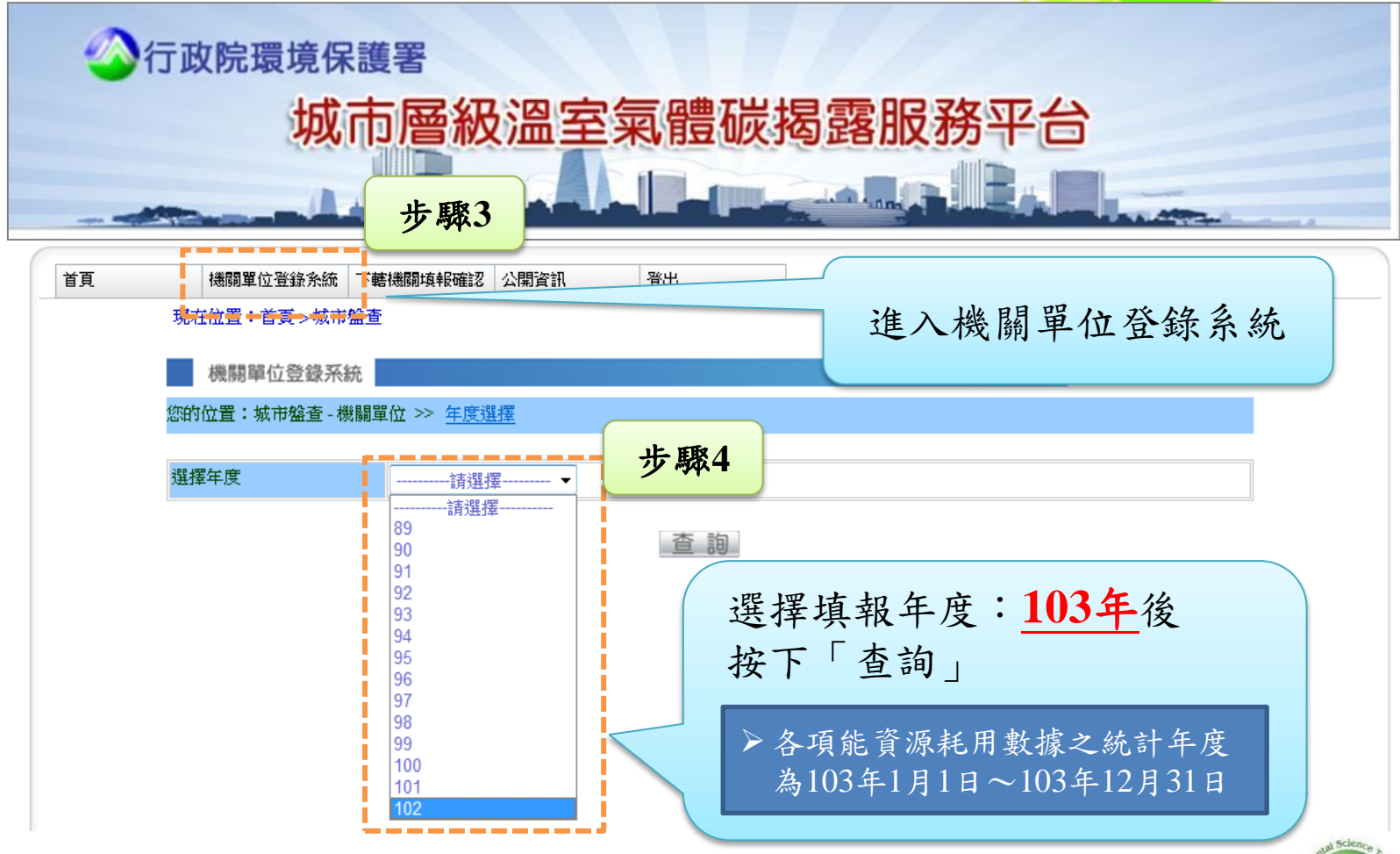

# 機關單位填報子系統登錄流程**(3/6)**

⊙ 填寫基本聯絡資料(必填)

機關單位登錄系統

### 您的位置:城市盤查-機關單位 >> 年度選擇 >> 修改

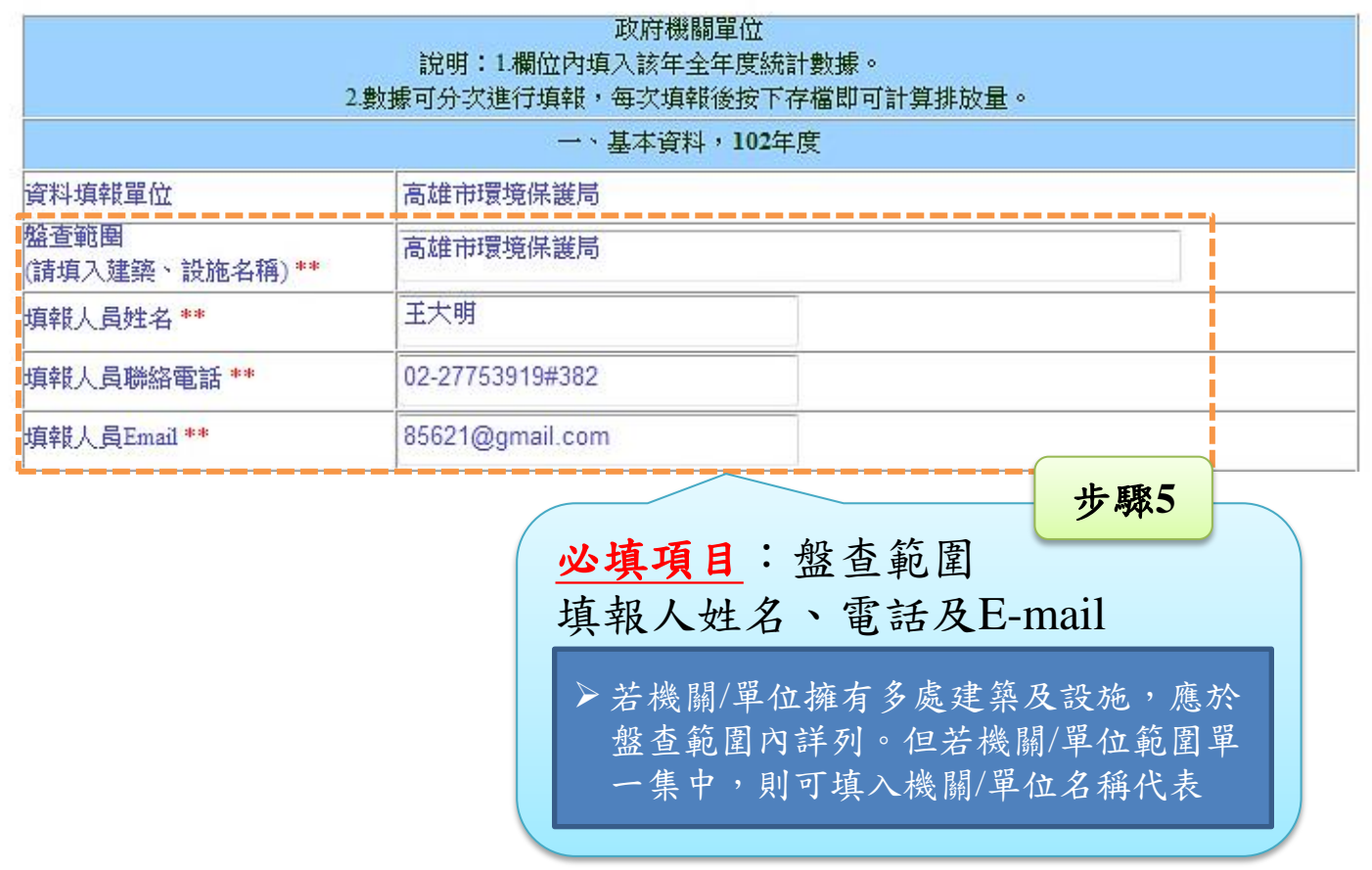

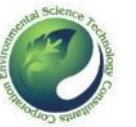

機關單位填報子系統登錄流程**(4/6)**

### ⊙ 填寫能資源耗用數據

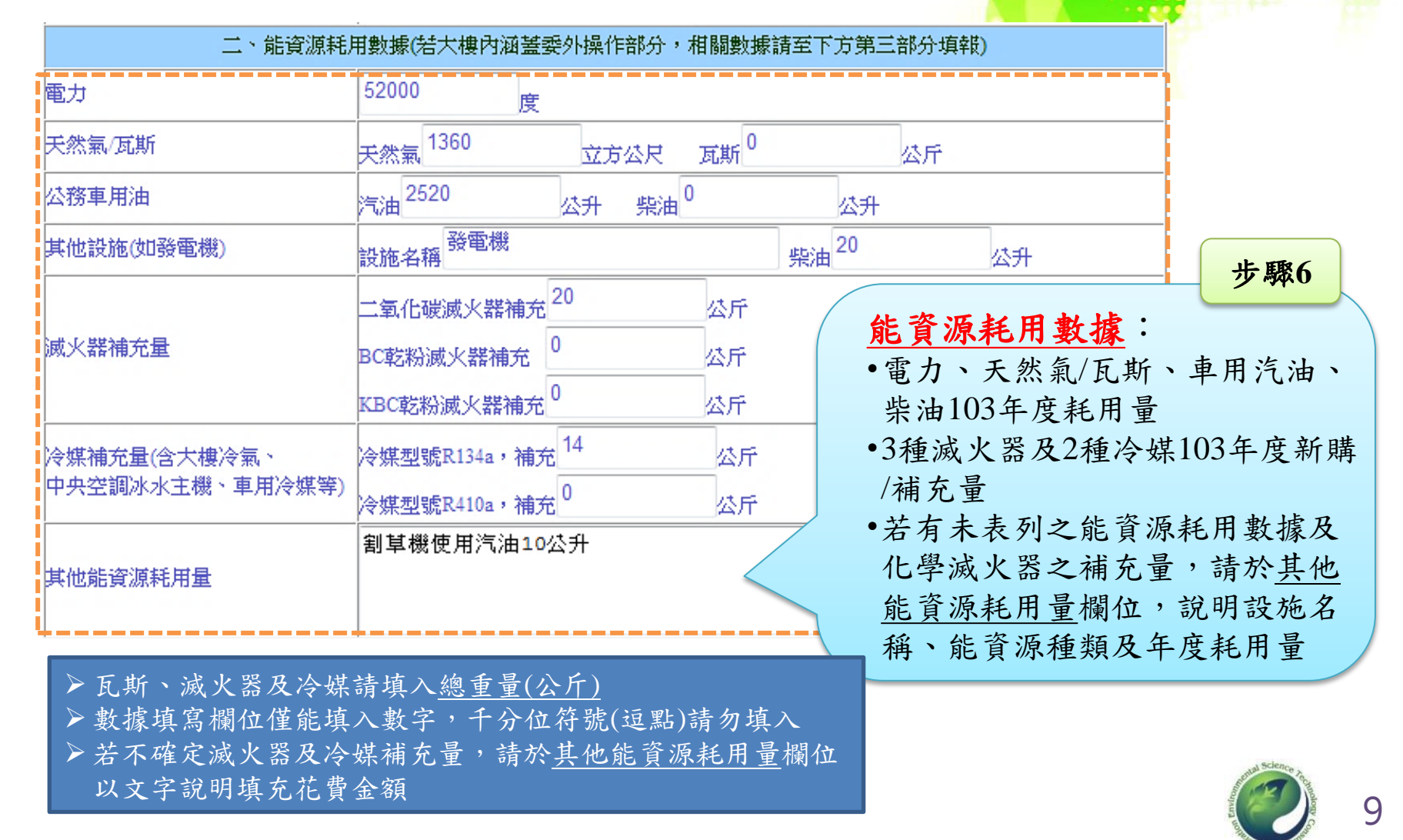

機關單位填報子系統登錄流程**(5/6)**

步驟**7**

⊙ 委外單位數據填寫及確認完成資料填報

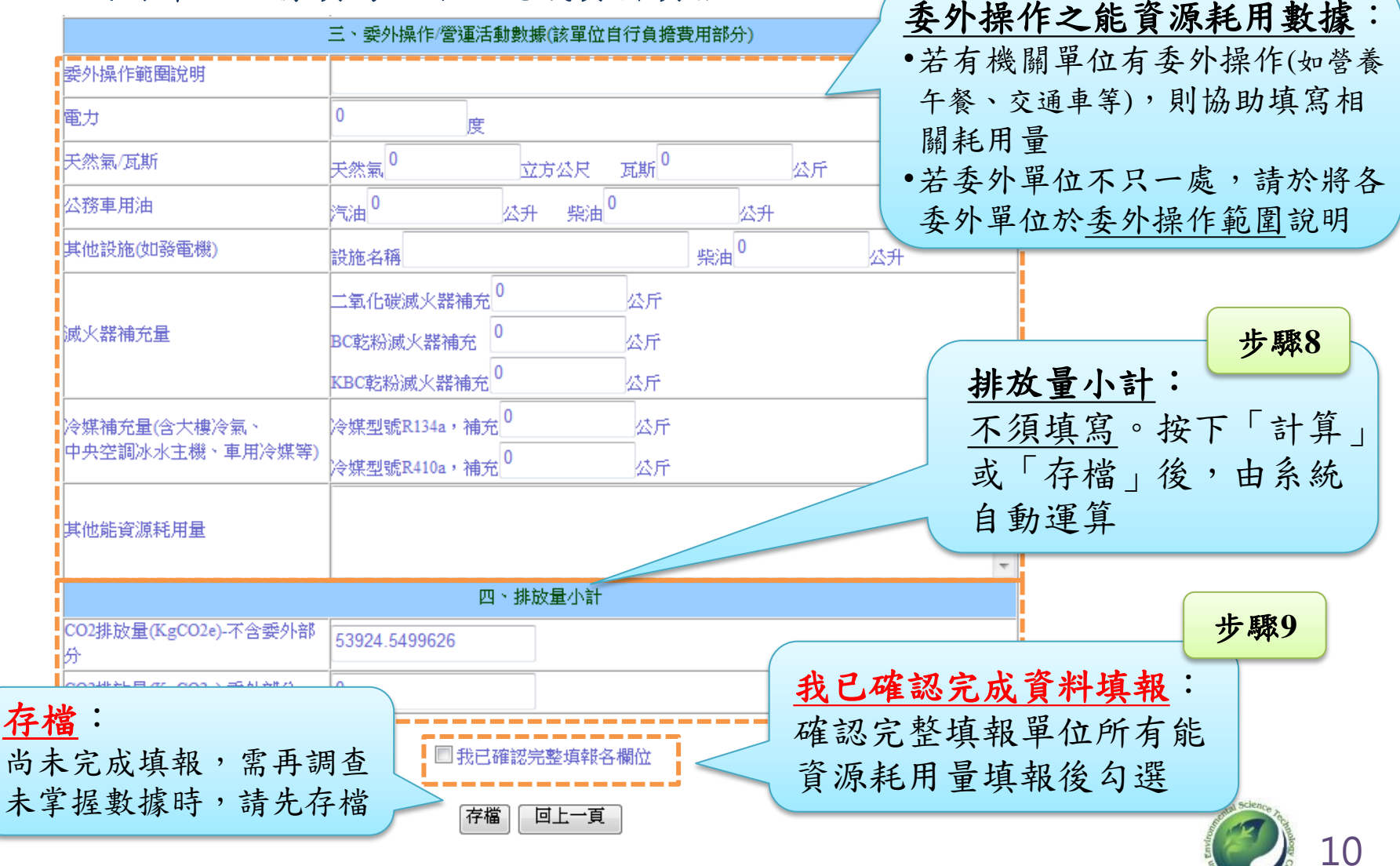

## 機關單位填報子系統登錄流程**(6/6)**

⊙ 確認是否完成填報程序,請於平台系統登出後,再次登入檢視資料頁面是否 將前次填報內容如實紀錄於平台

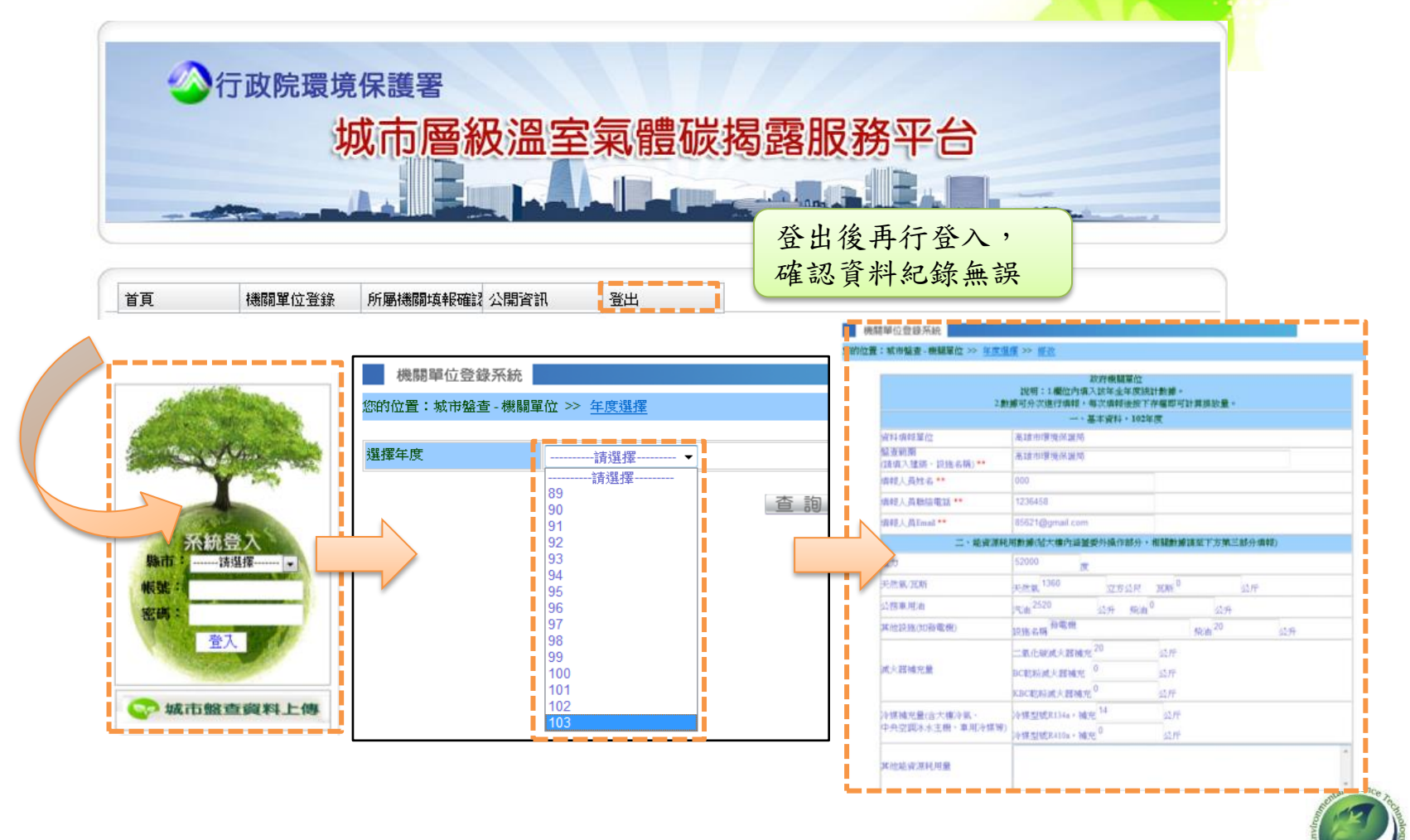

## 一級機關單位管理所屬機關平台登錄流程 **(1/2)**

⊙ 進入所屬機關填報確認

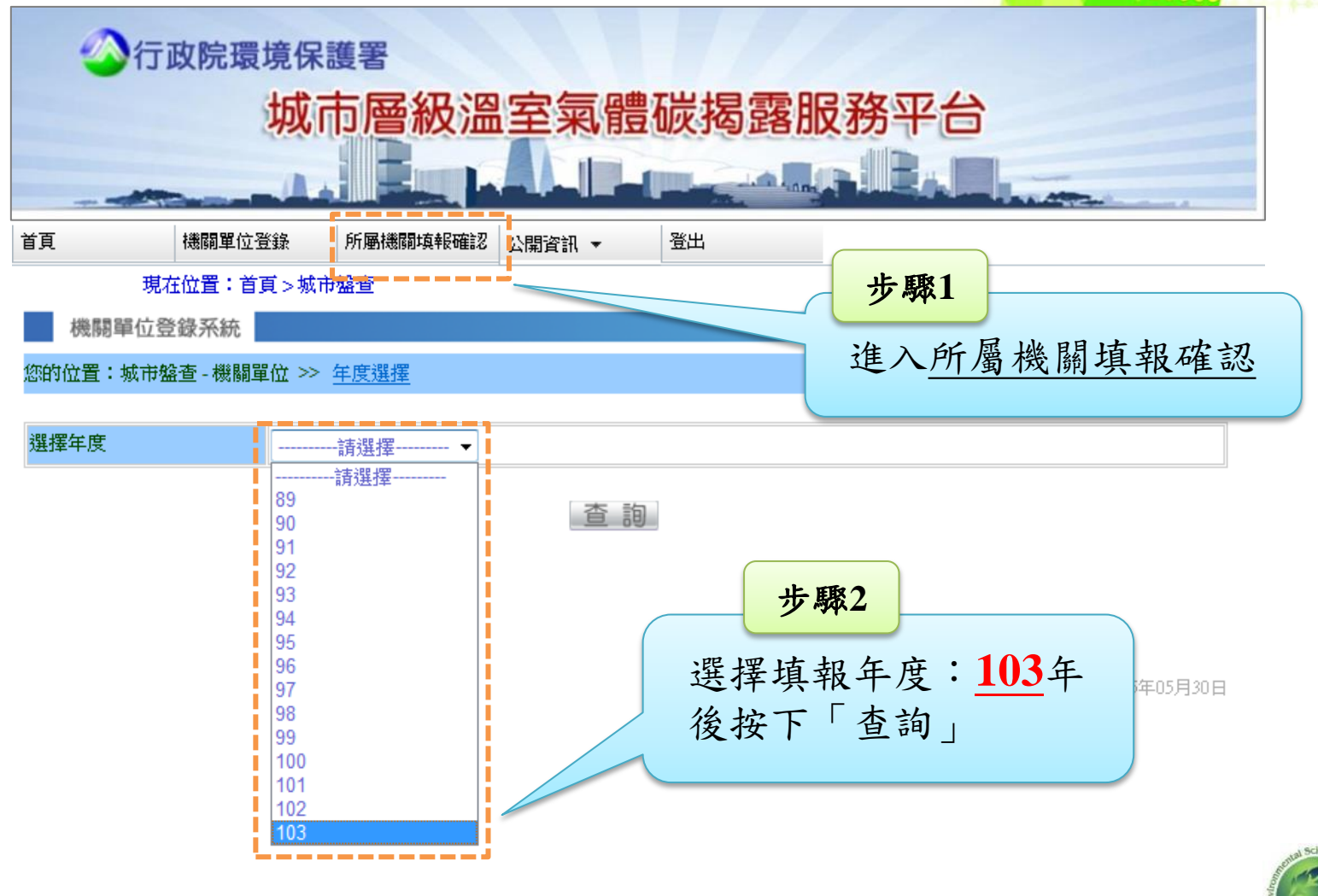

12

# 一級機關單位管理所屬機關平台登錄流程**(2/2)**

⊙ 檢視所屬機關填報數據

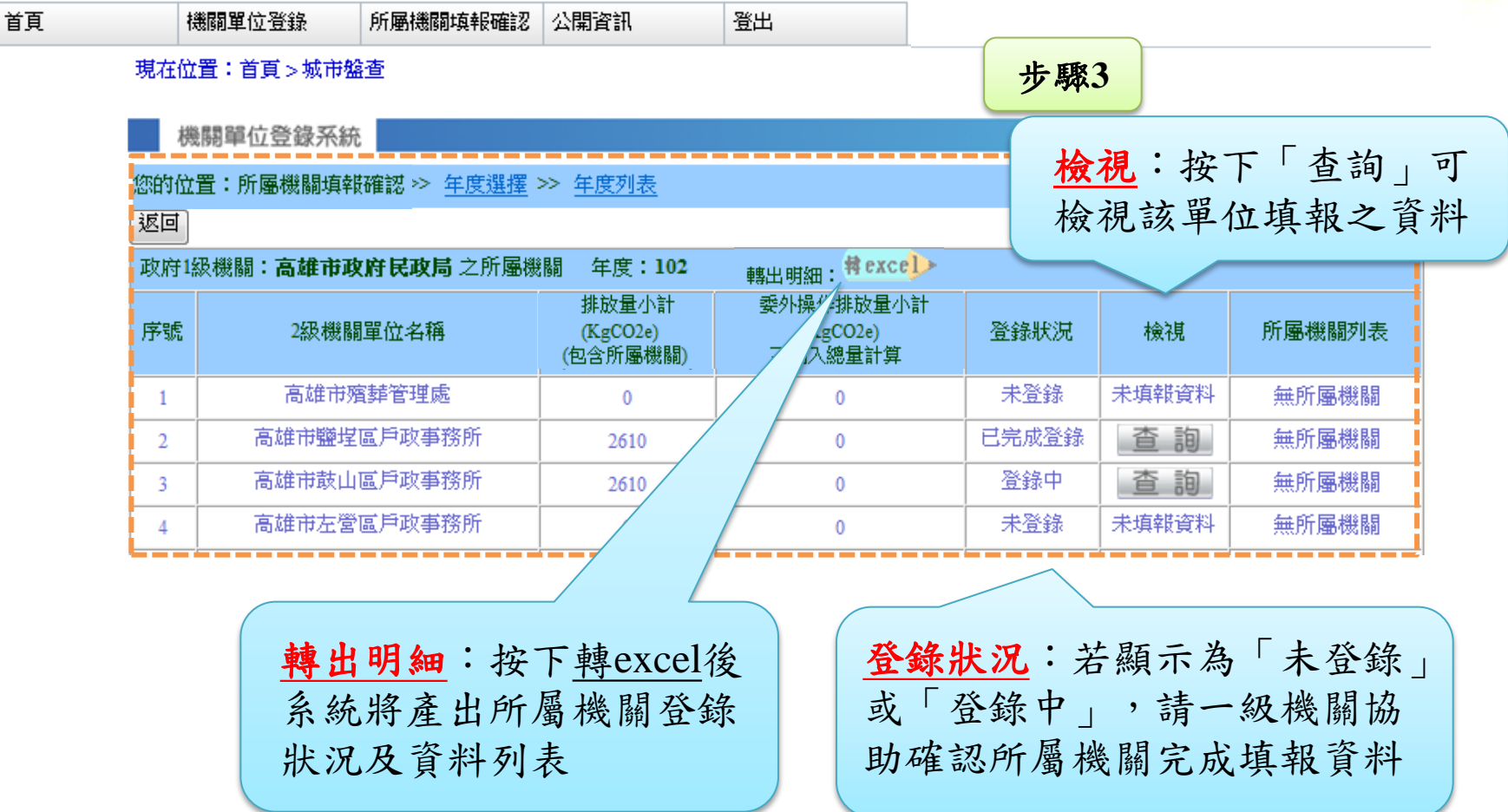

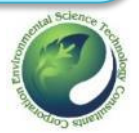

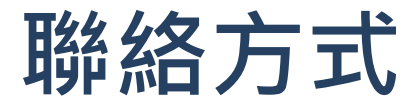

- 嘉義市盤查小組
	- 環保局

林香琪小姐 05-225-1775轉121, blanche529@cycepb.gov.tw

• 傳閔工程股份有限公司 賴建霖 工程師, 電話07-6233075#1060, lawrence@tranmit.com.tw

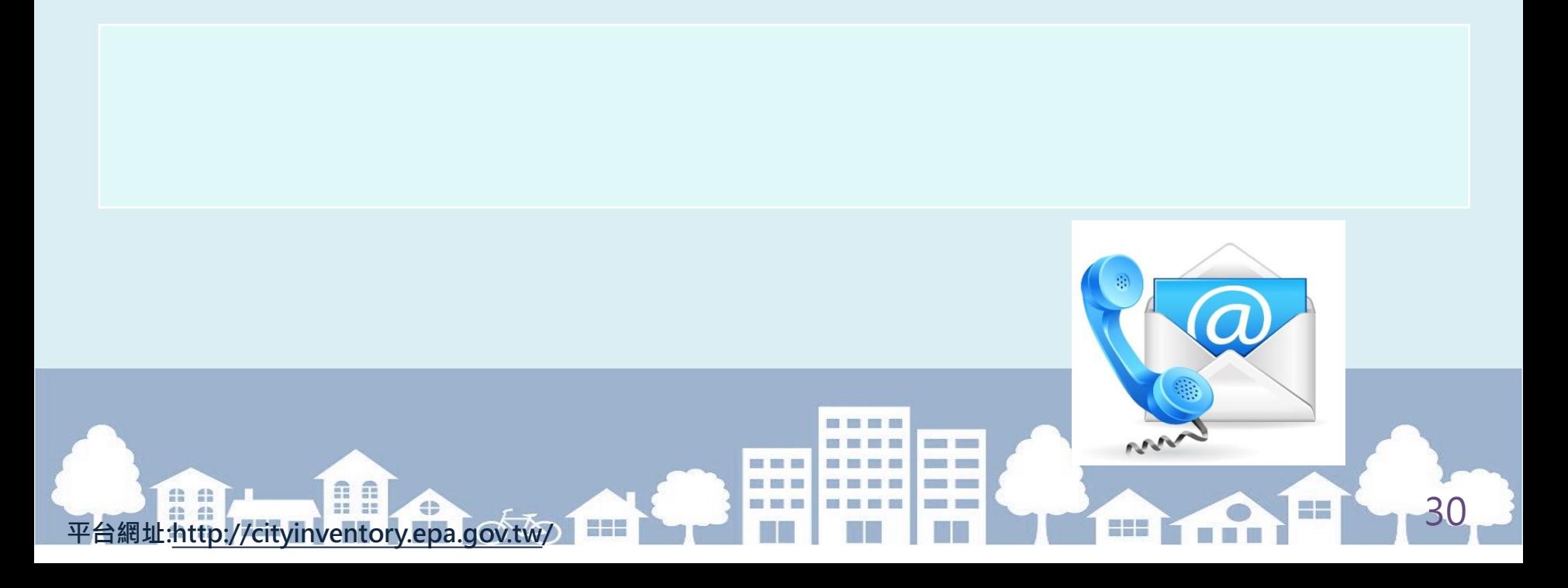